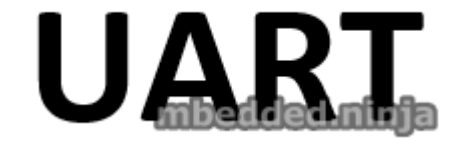

#### UART Protocol

[Electronics](http://blog.mbedded.ninja/electronics) > [Communication Protocols](http://blog.mbedded.ninja/electronics/communication-protocols) > UART Protocol

## **Contents**

- 1. [Overview](#page-1-0)
- 2. [Terminology](#page-2-0)
- 3. [Protocol](#page-3-0)
- 4. [Transmission Speeds](#page-3-1)
- 5. [Flow Control](#page-3-2)

#### 1. [RTS/CTS](#page-4-0)

- 6. [Error Checking/Noise Immunity](#page-5-0)
- 7. [Break Signal](#page-6-0)
- 8. [Higher-Level Protocols](#page-6-1)
- 9. [Terminal Programs](#page-6-2)
	- 1. [RealTerm \(3.5/5\)](#page-6-3)
	- 2. [Terminal by Br@y \(3.5/5\)](#page-8-0)
	- 3. [PuTTy \(4/5\)](#page-8-1)
- 10. [9-Bit Addressing](#page-10-0)
- 11. [Radiation Hardening](#page-10-1)
- 12. [RS-232](#page-10-2)
- 13. [RS-485](#page-11-0)
- 14. [Cables](#page-11-1)
- 15. [Powerline Transceivers](#page-11-2)
- 16. [Creating A Serial Port Bridge](#page-11-3)

#### <span id="page-1-0"></span>**Overview**

UART (*Universal Asynchronous Receiver/Transmitter*) is a digital data transmission protocol with origins dating back to the 1960's. It was designed as a communication protocol to talk between *DTE* (data terminal equipment) and *DCE* (data communication equipment). It is universal in the sense the timing, voltages, flow control and error checking can be configured.

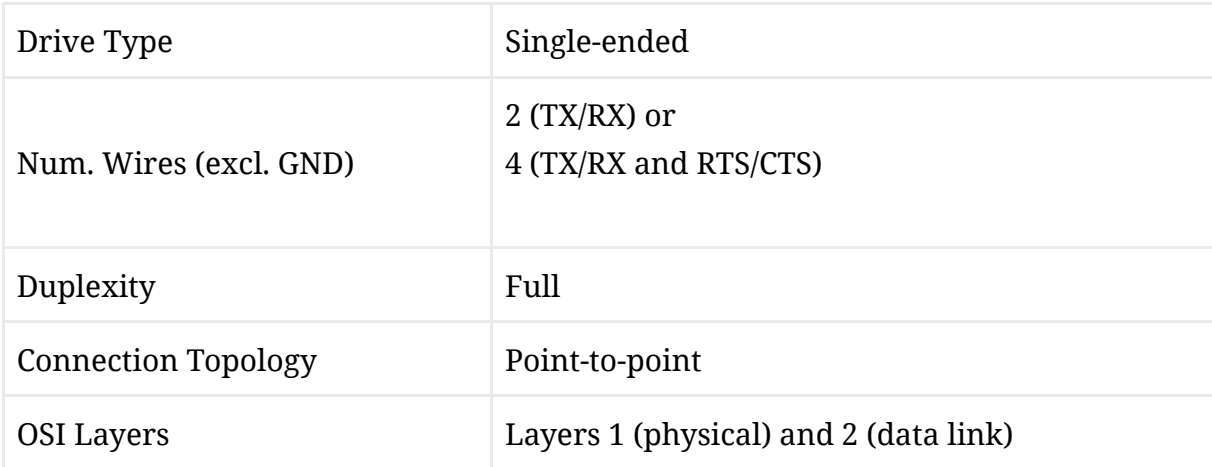

It is commonly used today as a simple, two-way node-to-node serial communications protocol between devices on a circuit board or possibly over a cable. Because of it's low voltage and single-ended nature, it is not very noise [resilient, and is usually replaced with a more robust protocol such as R](http://blog.mbedded.ninja/electronics/communication-protocols/rs-485-protocol)[S-232](http://blog.mbedded.ninja/electronics/communication-protocols/rs-232-protocol) or RS-

485 [when communication occurs over any significant cable length or in a noisy](http://blog.mbedded.ninja/electronics/communication-protocols/rs-485-protocol) environment.

## <span id="page-2-0"></span>Terminology

Sorted in alphabetical order.

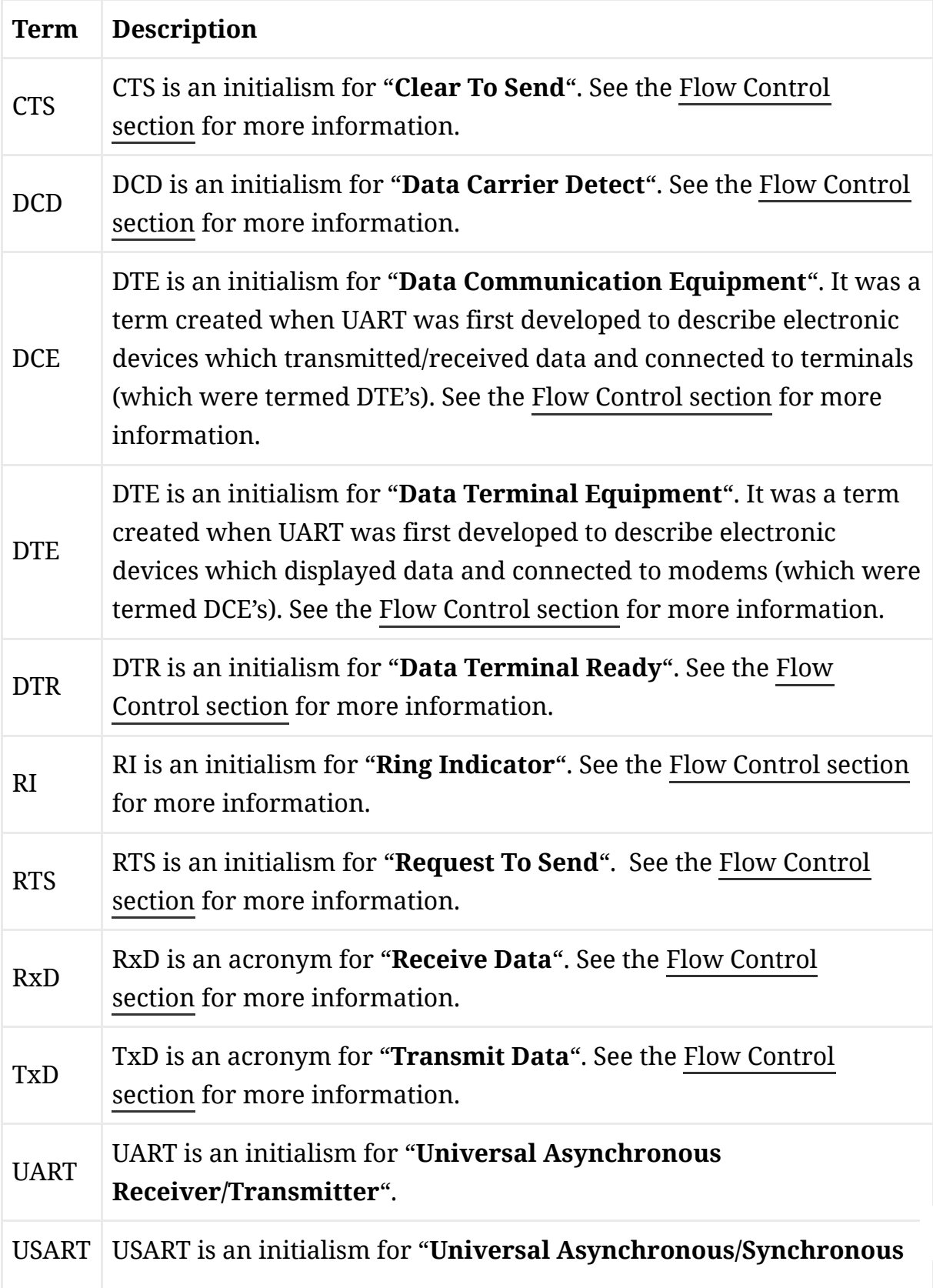

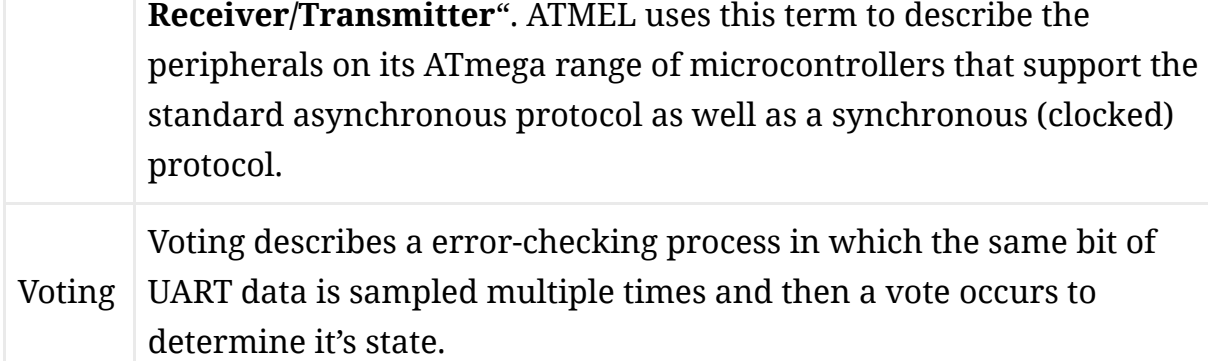

## <span id="page-3-0"></span>Protocol

The long history of UART has resulted in many physical and protocol layer variations such as:

- CMOS UART
- RS-232
- RS-423 (differential)
- RS-485 (differential)
- DMX512 (commonly used to control stage lighting and effects)
- MIDI
- LIN Bus
- IrDa

#### <span id="page-3-1"></span>Transmission Speeds

UART, by today's standards, is a slow transmission protocol. However, it is still fast enough for tons of applications. The commonly supported baud rate speeds are:

600, 1200, 3400, 4800, 9600, 14400, 19200, 28800, 38400, 56000, 57600, 115200, 128000, 256000, 460800, 921600

I have had basically no issues using speeds up to 460800 baud in embedded systems (either talking to another embedded system, or to a computer through a virtual COM port). However, 921600 baud has not worked for me in some situations.

Some devices also support custom baud rates.

## <span id="page-3-2"></span>Flow Control

The flow control is a way of detecting when the receiver or transmitter is ready to accept or send new data. The UART protocol provides a few (all optional) methods for flow control:

- Hardware RTS/CTS lines
- Software XON/XOFF flow control

#### <span id="page-4-0"></span>RTS/CTS

This is done by various additional connections to the standard transmit, receive and ground wires. The two most common are CTS and RTS. Typically, a micro-controller may have one or two UART peripherals that support this feature, while the rest are just basic non-flow control UART's.

A small amount of power can be extracted from the RTS and CTS lines for powering low-power devices.

The following tables lists all of the flow control signals (as well as the data signals), with respect to the device in question. Matching signals are grouped together.

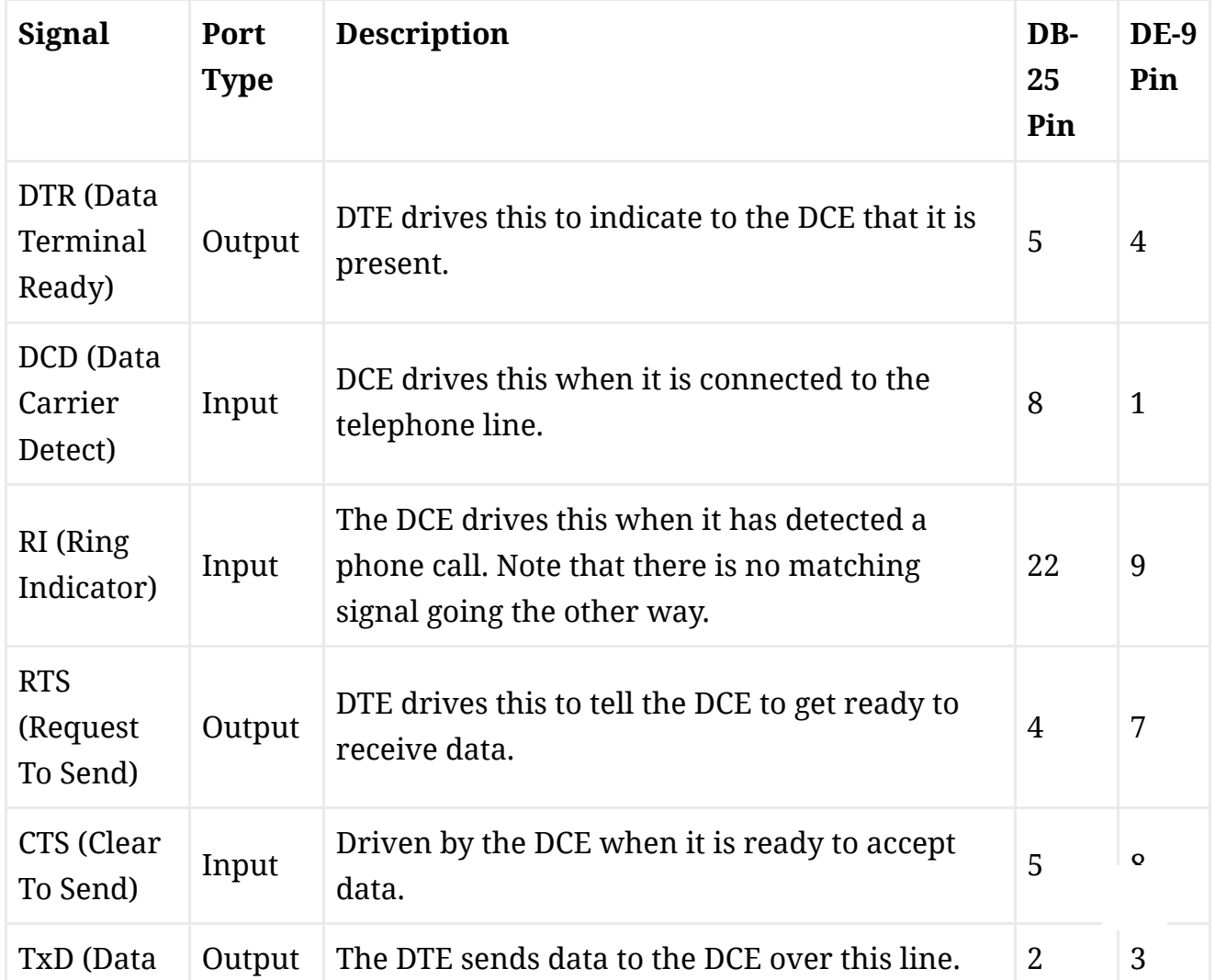

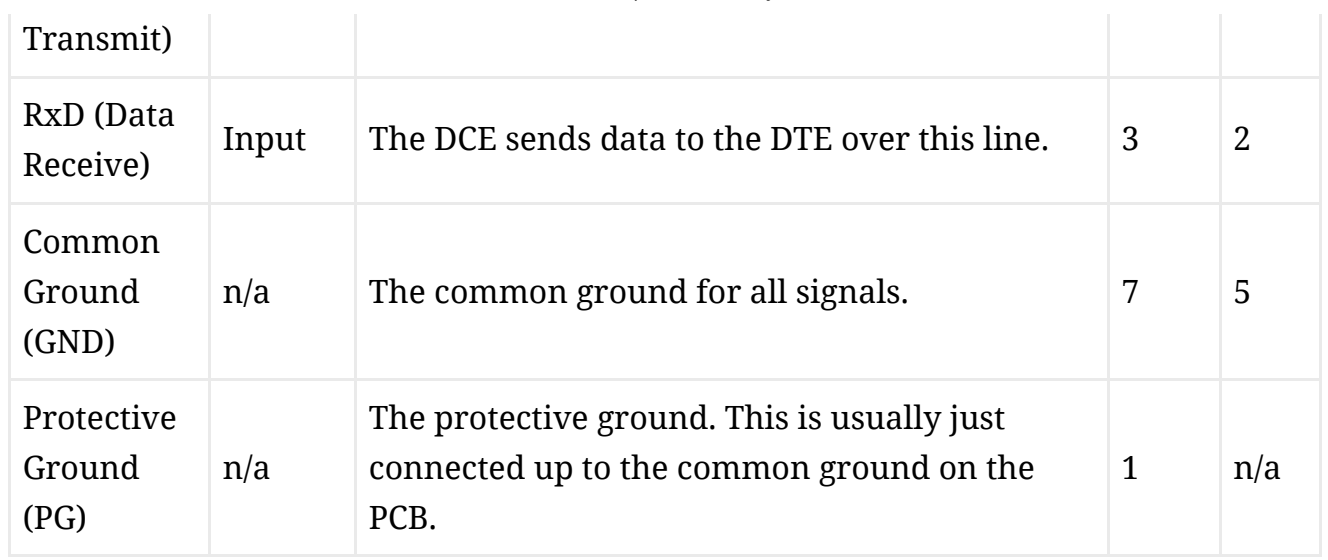

Note that confusion of how to connect two UART devices together arises when it is not terminal equipment (DTE) connected to modem equipment (DCE). In the embedded world, microcontrollers and other devices which support UART can act either as a DTE or a DCE. Take particular care when connecting UART ports together on embedded devices!

*Rule-of-thumb: Most RS-232 serial interfaces with a male 9 or 25 pin connector are DTE's, most with a female 9 or 25 pin connector are DCE's.*

Most often, manufacturers label the UART pins as DTE's. In this case, you have to swap all connections with their matching line. So TxD of device 1 is connected to RxD of device 2, RxD of device 1 is connected to TxD of device 2, RTS of device 1 is connected to CTS of device 2, e.tc.

## <span id="page-5-0"></span>Error Checking/Noise Immunity

The only error checking a UART has by specification is parity checking (additional error features may exist).

You may notice when sending lots of characters across a UART that some appear to be corrupted. These can be a real bummer if you are using UART to transmit lots of data (for say a data logging application). The best ways to improve noise immunity are:

- Slow down the transmission rate to the slowest acceptable speed. Far less errors occurs at 9600 baud than say, 57600 baud.
- Enable parity checking (does not completely fix the problem!)
- Enable voting algorithms if the transmitter or receiver support it.
- Similarly, enable oversampling if the transmitter or receiver support it (very similar to voting).
- Make the UART transmission lines as short as possible and with as little capacitance as possible.
- Shield the UART cable (not so important)
- Implement a checksum algorithm into the receiver and transmitter, such as a CRC. The UART protocol does not support this natively, you will have to use a 3rd party library/write the code to do this yourself. Even when using a simple checksum algorithm such as exclusive or (XOR), this is probably one of the most fool proof methods for error checking.

#### <span id="page-6-0"></span>Break Signal

The *break signal* is not a character, but a special signal which can be sent from transmitter to receiver to indicate an event.

The transmitter sends a break signal by driving it's TX line low for a period longer than one frame. There are two types of breaks, short breaks and long breaks. A short break is when the TX line is driven low for a period of between 1 and 2 frame lengths, and a long break is when it is driven low for a period of more than 2 frame lengths.

#### <span id="page-6-1"></span>Higher-Level Protocols

Do you need a higher-level communication protocol that works over a UART connection? See the [SerialFiller](https://github.com/mbedded-ninja/SerialFiller) library on GitHub (written in C++). SerialFiller uses a publish/subscribe mechanism and works well on point-to-point serial connections such as UART.

#### <span id="page-6-2"></span>Terminal Programs

#### <span id="page-6-3"></span>RealTerm (3.5/5)

Website:<http://realterm.sourceforge.net/>

A easy to use and powerful terminal program for Windows. Stolen from the website, it's description is:

17.12.2017 UART | mbedded.nnja

*a terminal program specially designed for capturing, controlling and debugging binary and other difficult data streams. It is far better for debugging comms than Hyperterminal. It has no support for dialing modems, BBS etc – that is what hyperterminal does.*

It can view and send binary, hex, ASCII, ANSI, integers (both signed and unsigned, 8 or 16-bit), floats and more. Support for half-duplex communication as well as I2C! Does not lag/hang at all (including when you disable the COM port while it is still running). You can run multiple RealTerm apps at the same time, to get data from multiple UART ports simultaneously. It can add timestamps to received UART messages, which is useful for data logging.

|                                                                                                    | <b>Con</b> RealTerm: Serial Capiture Program 20057                                                                                                    |                                                                                                    |                                                                                                    |                                                                                                    |                                                                                                    |                                                                                                    |                                                                                                    |                                                                                                    | œ<br>-                                                                                      | × |
|----------------------------------------------------------------------------------------------------|----------------------------------------------------------------------------------------------------|----------------------------------------------------------------------------------------------------|----------------------------------------------------------------------------------------------------|----------------------------------------------------------------------------------------------------|----------------------------------------------------------------------------------------------------|----------------------------------------------------------------------------------------------------|----------------------------------------------------------------------------------------------------|----------------------------------------------------------------------------------------------------|---------------------------------------------------------------------------------------------|---|
| UT-<br>aana 1271<br>aana 3269.<br>U1-8<br>U1-8<br>83260.<br>83266.<br>Vi e<br>03274.<br>03265<br>H<br>03268.<br>03268<br>183269,<br>183269,<br>183269,<br>183279,<br>lu et<br>W<br>H<br>183277<br>183268<br>183269<br><b>U1-4</b><br>M83271<br>M83272<br>M83271<br>M83267<br>VI F<br>U1-R<br>鷆<br>03261<br>03271<br>03268<br>urs<br><b>MANAGER</b><br>03264<br>03264<br>03266<br>883267<br>883267<br>883278<br>UT B<br>03270.<br>UI F<br>03267.<br>03271.<br>$01 - 0$<br>83276.<br>雛<br>03268<br>03271<br>03264<br>lus —<br>UI B<br>03270<br>03269<br>03269<br>JU1 =6<br>Vi e<br>Vi e<br>83266.<br>03271.<br>03269.<br>$01 -$<br>Vî B<br>83273.<br>83278<br>83275<br>83269<br>UL-F<br>U1-P<br>$01 - k$<br>83272. | 11-RRRBBR1128<br>$11 - 01$<br>184864.<br>181378.<br>11 E<br>81822<br>11 F F<br>82212.<br>11-6<br>12395,<br>11-0<br>81186.<br>11 H<br>$11 - 0$<br>81419<br>$11 - 0$<br>13751<br>81187.<br>11-и<br>11-6<br>01095<br>04065<br>$11 - 6$<br>81275.<br>$11 - 0$<br>11-0<br>81189<br>82734.<br>82588.<br>11 = P<br>11-8<br>81180.<br>11-0<br>$11 - 0$<br>81442.<br>83645.<br>$11 - 0$<br>81895<br>$11 - 0$<br>11-9<br>81124<br>84875<br>$11 - 0$<br>81177.<br>$11 - 0$<br>$11 - 0$<br>81115.<br>82766.<br>82414.<br>11-0<br>$11 - 0$<br>$11 - 0$<br>81085.<br>$11 - 0$<br>81471.<br>83742.<br>11-и<br>$11 - 0$<br>181840.<br>11-0<br>81896<br>84113<br>$11 - 6$<br>81268.<br>$11 - R$<br>81101.<br>11 R<br>$11 - 0$<br>82279.<br>82304<br>11-6<br>$11 - 5$<br>11103.<br>$11 - 6$<br>81485.<br>83633.<br>$11 - 0$<br>81 GRS .<br>$11 - 6$<br>11-0<br>11095.<br>84132.<br>$11 - 6$<br>81165.<br>$11 - 6$<br>$11 - 0$<br>81086,<br>010811<br>02404<br>01090<br>11 H<br>11-6<br>$11 - E$ | 02-ининивез36<br>$02 - 0$<br>0.329.<br>$02 - 0$<br>8328.<br>$12 - 0$<br>6128.<br>8327<br>$02 - 0$<br>$02 - 0$<br>8328.<br>8320<br>$02 - 19$<br>$02 - 0$<br>8119.<br>$02 - 0$<br>8289,<br>8280.<br>$02 - 0$<br>$12 - B$<br>8276.<br>$02 - 0$<br>8275,<br>$02 - 0$<br>02271.<br>0266<br>$02 - 0$<br>$02 - 0$<br>18263.<br>18263.<br>$02 - 8$<br>$02 - 0$<br>18263.<br>18262.<br>$\frac{12}{12}$<br>0256 L<br>$02 - 0$<br>0255.<br>$02 - 0$<br>18255<br>18249<br>$02 - 8$<br>$02 - 0$<br>0223.<br>$02 - 0$<br>8216.<br>$02 - 0$<br>0212<br>0210<br>$02 - 0$<br>$02 - 89$<br>8287.<br>$02 - 0$<br>8286<br>R201<br>$02 - 6$<br>$02 - 0$<br>6198.<br>$02 - 6$<br>8198.<br>0198<br>$02 - 0$<br>$02 - 0$<br>0198.<br>$02 - 0$<br>B198.<br>B194<br>$02 - 0$<br>$02 - R$<br>0198<br>$02 - 0$<br>8198.<br>9.90<br>$02 - 0$<br>$02 - 0$<br>0189.<br>$12 - 0$<br>8188.<br>$02 - 0$<br>8158<br>$02 - 0$<br>8158.<br>$12 - 0$<br>8150.<br>$02 - 0$<br>0146.<br>8145.<br>$02 - 8$<br>8144.<br>$12 - 0$<br>$02 - 0$<br>8141.<br>8139. | 2-ининина48.<br>$12 - 8$<br>848.<br>831.<br>$12 - 0$<br>12-и<br>829.<br>$12 - n$<br>822,<br>$12 - 0$<br>821.<br>419.<br>2.41<br>12 ค<br>914.<br>$12 - 0$<br>839.<br>1844.<br>1842<br>$^{12}_{12}$ 8<br>$12 - 0$<br>й38,<br>8838.<br>$12 - 0$<br>$12 - 8$<br>8836<br>$12 - 0$<br>0832.<br>0828.<br>$12 - 0$<br>022.<br>$12 - 0$<br>$\frac{12}{12}$ 8<br>819.<br>828.<br>$12 - 10$<br>3818.<br>$12 - 0$<br>011.<br>$12 - 0$<br>013.<br>838.<br>$12 - 0$<br>$12 - 0$<br>839.<br>844<br>842<br>$\frac{12}{12}$ $\frac{9}{9}$<br>8834.<br>$12 - 0$<br>$\frac{12}{12}$ 8<br>034<br>035<br>12-0<br>0831.<br>$\frac{12}{12}$ 8<br>827.<br>828.<br>$12 - B$<br>0823.<br>$\frac{12}{12}$ 8<br>$\frac{12}{12}$ 8<br>0015<br>0020<br>0023<br>$12 - 0$<br>818,<br>$\frac{12}{12}$ 8<br>81 8 .<br>865<br>$12 - 0$<br>0000<br>0040<br>0036<br>12-0<br>12-0<br>$12 - 0$<br>10834.<br>10834.<br>$12 - 0$<br>838.<br>$\frac{12}{12}$ 8<br>828.<br>$12 - 0$<br>829, | $03 -$<br>$03 -$<br>$03 -$<br>U2=<br>$03 -$<br>$03 -$<br>$03 -$<br>$u_3 =$<br>$03 =$<br>$03 -$<br>U3 -<br>$03 -$<br>$03 -$<br>$03 -$<br>$03 -$<br>$03 -$<br>$03 -$<br>$03 - 8$<br>$03 -$<br>$03 -$<br>$03 - 80$<br>$03 -$<br>U3<br>$13 - 8$<br>$03 -$<br>$03 -$<br>$13 - 81$<br>$03 -$<br>$03 -$<br>$03 -$<br>$03 -$<br>035-<br>$03 -$<br>$03 -$<br>$03 -$<br>$03 -$<br>$03 - 0$<br>$03 -$<br>$03 -$<br>$03 =$<br>U3=<br>$03 -$<br>$0.3 -$<br>$03 -$<br>$13 -$<br>$03 -$<br>$U3 =$ | иния12.<br>812,<br>812,<br>812.<br>81 2 ,<br>812.<br>812.<br>812.<br>H2.<br>812.<br>812.<br>812.<br>811.<br>812.<br>012.<br>012.<br>812.<br>äiž.<br>Aiž,<br>812.<br>해2.<br>012.<br>812,<br>812.<br>812.<br>A12.<br>812,<br>812.<br>812.<br>812.<br>$\frac{912}{912}$<br>812,<br>612.<br>612.<br>812.<br>$\frac{812}{812}$<br>81 Z.<br>812.<br>012.<br>812.<br>$\frac{812}{812}$<br>812, | <b>РИНИНИЗ 14.</b><br>$13 -$<br>568.<br>$13 -$<br>814.<br>$13 -$<br>8821.<br>8696.<br>$13 -$<br>$13 =$<br>780.<br>13-<br>898.<br>889 T.<br>$3 - 7$<br>$13-$<br>7736.<br>$1.3 - 1.5$<br>8937.<br>8941.<br>$\mathbf{R}$<br>13–<br>1753.<br>$13 - 8$<br>8716.<br>$13 -$<br>0751.<br>0586.<br>$13 -$<br>8639.<br>$13 -$<br>$13 -$<br>8781.<br>$13 - 8$<br>8758.<br>0620.<br>$13 -$<br>$13 -$<br>8892.<br>$13 - 8$<br>813.<br>$13 -$<br>633.<br>$13 -$<br>681.<br>$13 -$<br>690.<br>547.<br>$13 -$<br>isas.<br>$13 -$<br>8729.<br>$13 - 0$<br>$13 -$<br>8211.<br>8511.<br>$13 -$<br>$13 - 0$<br>8703,<br>$13 -$<br>995 3.<br>PSU 3.<br>$13 - 8$<br>$13 -$<br>0772<br>0836<br>0676<br>$13 - 8$<br>$13 -$<br>$13 -$<br>8733.<br>$13 - 8$<br>8834.<br>$\frac{13}{13}$<br>8768.<br>8689.<br>$13 -$<br>1829.<br>1885.<br>$13 -$<br>a-<br>564.<br>886.<br>13=<br>$13 -$<br>878.<br>693.<br>$13 -$<br>3×<br>148.<br>$13 -$<br>807. | 04-0808012742<br>$04 - 0$<br>812741,<br>04-0<br>812741.<br>Mä<br>012742.<br>012742.<br>$04 - 0$<br>812742<br>$\frac{04}{04}$<br>812742<br>012742<br>012742<br>012742<br>012743<br>$04 - 0$<br>04-0<br>$04 - 6$<br>012742<br>012743<br>$04 - 0$<br>$04 - 0$<br>$\frac{04}{04}$ 8<br>1012744<br>1012743<br>1012743<br>$04 - 0$<br>$04 - 0$<br>012744<br>012744<br>012742<br>雑品<br>$0.4 - 0.$<br>812744.<br><b>M</b> 8<br>1812744.<br>1812742.<br>812743.<br>$04 - 0$<br>012744<br>012743<br>012743<br>u4<br>U4-8<br>$04 - 0$<br>1812745<br>1812745<br>1812743<br>$\frac{04}{04}$<br>$04 - 0$<br>012745.<br>012745<br>012744.<br>$\frac{04-0}{04-0}$<br>$04 - 0$<br>812744.<br>8812744<br>8812746<br>8812746746<br>8812746744<br>88127466<br>8812746<br>8812746<br>8812746<br>8812746<br>$\frac{04}{04}$<br>$04 - 6$<br>U4 0<br>$\frac{04}{04}$ 8<br>U4-0<br>$04 - 0$<br>$04 - 6$<br>$04 - 0$<br>04-0<br>012747.<br>012746.<br>$04 - 8$<br>84<br>81274<br>812746 | 14 вининия,<br>14-8808081169<br>14-09<br>90111<br>14÷<br>19869<br>14-60<br><b>DE ES</b><br>14-0<br>3457<br>$14 -$<br>$14 - 0$<br>14-0<br>睛<br>$\frac{14-8}{14-8}$<br>81 T 35<br>иль з<br>$14 -$<br>8281<br>14-0<br>ት የክ<br>8398<br>14-0<br>$14 -$<br>8116<br>14-0<br>0895<br>0931<br>14-60<br>14-<br>81.81<br>$\frac{14}{14}$ of<br>18193<br>41. T. BK<br>ī4-<br>8133<br>14 - 1<br>8126<br>$\frac{14}{14}$ $\frac{81}{68}$<br>8. ZS<br>8381<br>14–4<br>10129<br>$14 -$<br>884)<br>898.<br>14-a<br>$14 - 01$<br><b>M159</b><br>$\frac{14}{14-8}$<br>88122<br>81152<br><b>IGNI67</b><br>14-<br>14-9<br>14-0<br>9584<br>8393<br>14=<br>N175<br>8181<br>$\frac{14}{14}$ $\frac{9}{9}$<br>81 MBC<br>14+<br>9812<br>140<br>853<br>14-01<br>81219<br>14-<br>18158<br>140<br>8125<br>1522<br>14-0<br>4-0<br>8386<br>14=<br>19 Z |                                                                                             |   |
| U1-080<br>Display Port<br>Display An<br>w<br>G Ascil<br>Arei<br>Hedspacel<br>Hex + Asca<br>uint8<br>intB<br>Hex                                                                                                    | Capture Pine Send Echo Port L2C<br>Half Duplex<br>new Line mode<br><b>Invert Data</b><br><b>V</b> Bulloten<br>Data France<br>P<br>肁<br>Bytes                                                                                                    |                                                                                                    | 12C-2 2CMac Mac                                                                                                    |                                                                                                    |                                                                                                    |                                                                                                    |                                                                                                    |                                                                                                    | In Clear Freeze<br>Statue<br>Disconnect<br><b>IFOD (2)</b><br>DD (3)<br>TCTS(0)<br>1000 (1) |   |
| с<br>int16<br>um/16<br>Asci<br>Binary<br>Nicole<br>Float4                                                                                                    | $\Gamma$ Single<br>Gulo<br>Rows                                                                                                    | Cols<br>Terminal Eorel 50 $\frac{1}{2}$ 120 $\frac{1}{2}$   Scroliback                                                                                                    | Char Count:45720                                                                                                    | CPS®                                                                                                    |                                                                                                    | Port: 13 9600 8N1 None                                                                                                    |                                                                                                    | mbedded.n                                                                                                    | <b>LDSR (6)</b><br>Fing 19<br><b>BREAK</b><br>AE not go                                     |   |

A screenshot of RealTerm in action.

I have noticed a few bugs with RealTerm, especially when it comes to changing the number of rows and columns, and scrolling back through received data (the scrollback variable is buggy also).

#### <span id="page-8-0"></span>Terminal by Br@y (3.5/5)

#### Website:<https://sites.google.com/site/terminalbpp/>

A simple and tidy Windows terminal program. Personally, it doesn't get the same amount of respect as RealTerm because of it's simplicity and slightly buggy nature. When decoding into hex, the program can hang if your receiving large amounts of data. It can also hang if you disable the COM port while it is still connected.

| 2 Terminal v1.9b - 201006308 - by Br@y++                                                                                                    | $m = 1 - X$                                |
|----------------------------------------------------------------------------------------------------|--------------------------------------------|
| CDM Port<br>Handshaking<br>Baud rate<br>Parky<br>Stop bits:<br>Data bits:<br>Disconnect<br>€ 14400 € 57600<br>G rione<br>C.600<br>C none<br>C5<br>G.1<br>ReScan<br>COM17 -<br>$C$ 1200<br>€ 19200 € 115200<br>G RTS/CTS<br>C odd<br>$C_6$<br>Help<br>C15<br>$C$ 2400<br>C XXIN/XXIFF<br>C 28800<br>128000<br>C.<br>even<br>C7<br>COM a<br>About.<br>$C$ 4800<br>€ 38400<br>C RTS/CTS+XDNAXOFF<br>C 256000<br>C mark<br>C <sub>2</sub><br>G8<br>$G = 9600$<br>C 56000 € custom<br>C RTS on TX T invert<br>С зрасе<br><b>Quit</b>                                                                                                    |                                            |
| Selfings<br>custom BR Rx Clear<br>ASCII table Scripting<br>F Auto Dis/Connect F Time F Stream log<br>Set font<br>9600<br>27<br>F AutoStart Script F CR-LF F Stay on Top<br>津<br>Graph<br>Remote                                                                                                    | $C = C15$ $C = C10$<br><b>EDIOSR</b> EDIRI |
| Receive<br>CHEX   Dec   Bin<br>Recet Counter   13 Counter = 256<br>StatLog StopLog Request/Response<br>CLEAR<br>G ASCII   Hex                                                                                                    |                                            |
| CAP: Step Change State - Stable.<br>CAP. Average 1 = 5498729, Average 2 = 5499104, Difference = 375, Trigger Percentage = 1%<br>TIME: Time is: 704s<br><0>TME: Time is: 705s<br><0>TME: Time is: 706s<br><0>TME: Time is: 707s<br>TIME: Batt mesurement event triggered<br>TIVE: Cap mesurement event triggered.<br>CAP: Starting cap measurement.<br>CAP. Cap data ready, going to read from cap sensor.<br>CAP, Data OK 02 53 E7 BF 00 00 00 81 01 1B 38 CF 00 80 00 85 46 59 EC<br>CAP: Step Change State = Stable.<br>CAP. Average 1 = 5498757, Average 2 = 5499099, Difference = 342, Trigger Percentage = 1%<br>TIME: Time is: 708a<br><0>TME: Time is: 709s<br><0>TME: Time is: 710s<br><0>TME: Time is: 711s<br>TIME: Batt mesurement event triggered.<br>TIME: Cap mesurement event triggered.<br>CAP: Starting cap measurement. | $\mathbb{E}$<br>$\tau$                     |
| Transmit<br><b>CR=CR+LF</b><br><b>CLEAR</b><br>Send File   0<br>÷                                                                                                    | <b>EDITE EDITS</b>                         |
| Macros<br>Set Macros<br>M1<br>MZ.<br>M <sub>3</sub><br>M4<br>M5<br>M6<br>M7<br>M8<br>M <sub>3</sub><br>M10<br>M11<br>M12<br>M14<br>M15<br>M16<br>M17<br>M18<br>M19<br>M21<br>M22<br>M23<br>M24<br>M13<br>M20                                                                                                    |                                            |
|                                                                                                    | $\Gamma$ +CR $\rightarrow$ Send            |
| Rx 10381<br>$Tx = 0$<br>Rx OK<br>Connected                                                                                                    |                                            |
|                                                                                                    |                                            |

A screenshot of "Terminal by Br@y" in action.

#### <span id="page-8-1"></span>PuTTy (4/5)

Website:<http://www.chiark.greenend.org.uk/~sgtatham/putty/>

*PuTTY is a free implementation of Telnet and SSH for Windows and Unix platforms, along with an xterm terminal emulator.*

If your running windows, PuTTY is a very handy application to have if you want to emulate the command-line style interface of a UNIX-like system. Although the debugging and capturing features are not as good as say, RealTerm, it offers character-by-character input and proper response to pressing 'special' keys such as enter (which RealTerm doesn't allow, instead you have to enter a string and then press send). This may sound like a very small difference, but this feature does comin useful! I find it very handy when using FreeRTOS and the CLI (command-line

interface) extension, which allows you to communicate from a pc to a embedded system using a command-line style interface (as in the picture to the right).

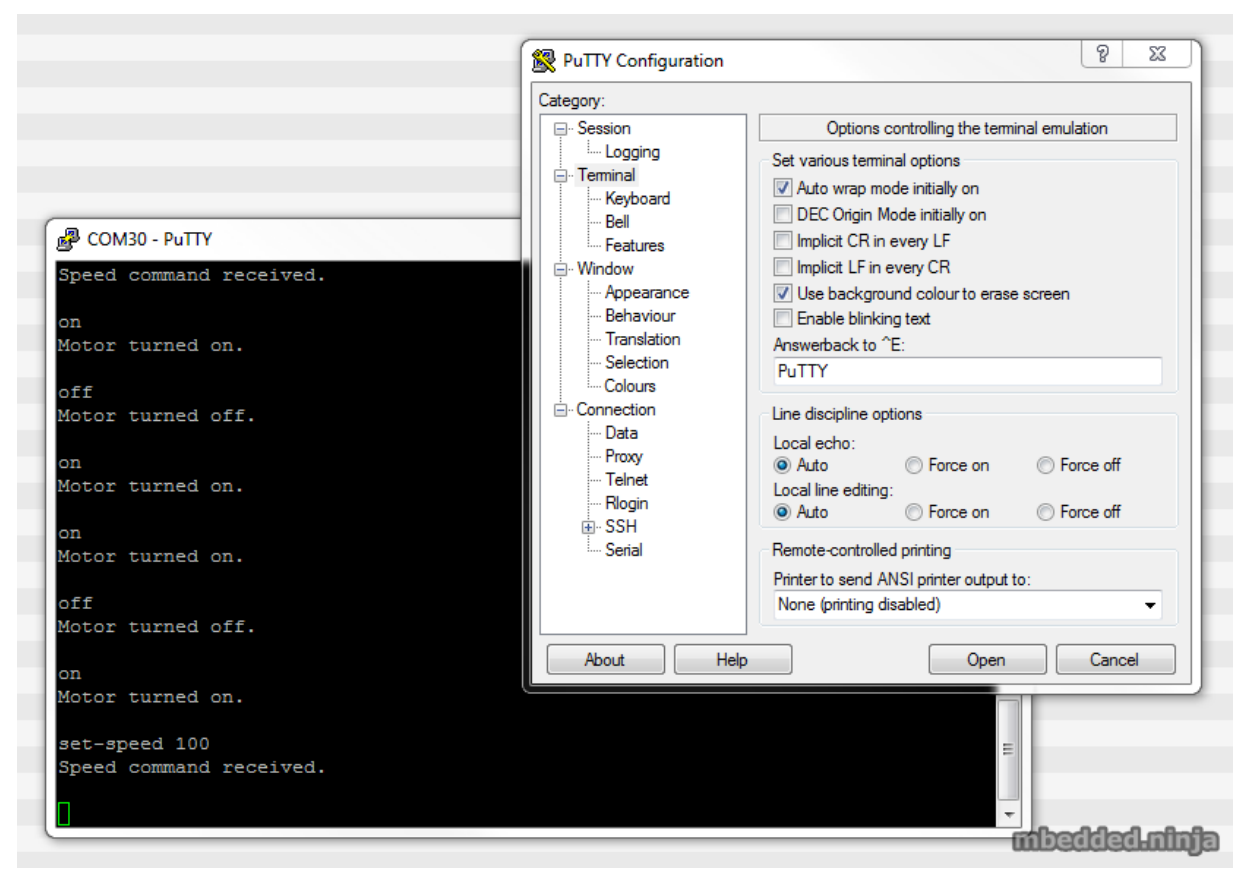

A screenshot of the PuTTy application in action, along with the settings window.

I have discovered one bug in PuTTY…if it receives a large number of characters all at once (which is common when printing debug messages from an embedded system, and for some reason, the string is not null-terminated, and starts printing gobble-degooch from random memory locations), PuTTY can freeze, and needs to be restarted. In this situation, it can also print the message "PuTTyPuTTyPuTTy" many times over across the COM port you are debugging. Weird.

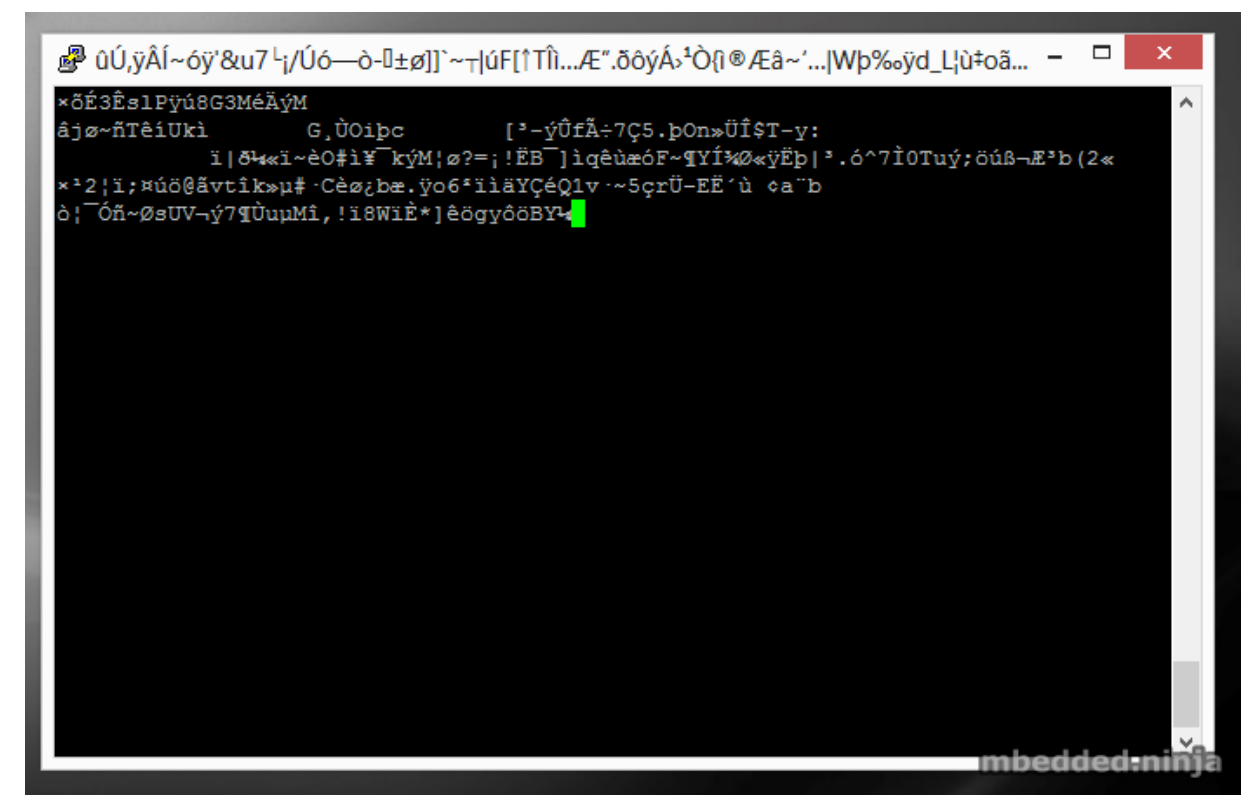

PuTTY can freeze when printing a large number of random characters to it across a COM port.

### <span id="page-10-0"></span>9-Bit Addressing

9-bit addressing was employed when using a multi-drop configuration to prevent slaves from wasting processor time in decoding every byte on the bus to see if it was addressed to them. A 9th bit is sent out after every byte, and is used to signal if the previous 8-bits where an address (which the slaves have to listen to), or just data (which can be ignored).

#### <span id="page-10-1"></span>Radiation Hardening

Some UART protocols have radiation tolerant devices, such as the [DRS4485](http://www.aeroflex.com/ams/pagesproduct/datasheets/4485.pdf), an Dual RS-485 Interface Transceiver made by Aeroflex.

#### <span id="page-10-2"></span>RS-232

RS-232 is a very similar protocol to UART, and a UART to RS-232 converter is one of the most popular communication protocol converters you will see in an embedded system.

For more information, see the [RS-232 page.](http://blog.mbedded.ninja/electronics/communication-protocols/rs-232-protocol)

#### <span id="page-11-0"></span>RS-485

RS-482 is another very common protocol that UART is converted to and from. It is usually chosen over RS-232 when longer distances and/or larger noise immunity is needed. For more information, see the [RS-485 page.](http://blog.mbedded.ninja/electronics/communication-protocols/rs-485-protocol)

<span id="page-11-1"></span>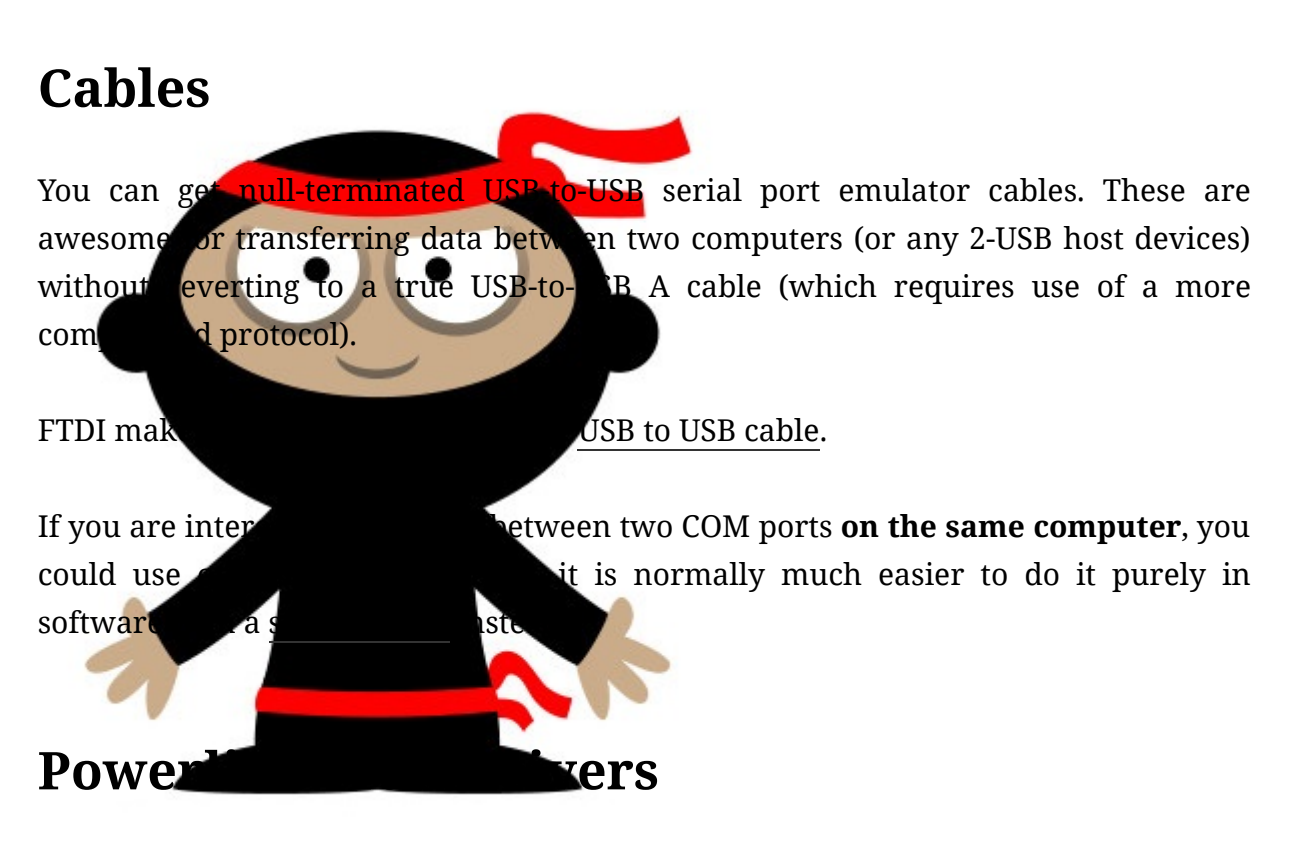

# <span id="page-11-2"></span>The [SIG60](http://www.yamar.com/sig60.php) is an example of a powerline transceiver.<br>**Mbedded.ninja**

<span id="page-11-3"></span>The embedded engineering website that's got your back.

## <span id="page-11-4"></span>Creating A Serial Port Bridge

There are occasions when you want or need to send serial data between two pieces of software on the computer, or between two hardware devices both connected to the computer. An example would be to unit test a PC-based serial communications protocol you have written without writing the unit-test code on the microcontroller. There are software programs that emulate a serial port bridge, but in my experience I found these are every buggy or cost money.

17.12.2017 UART | mbedded.nnja

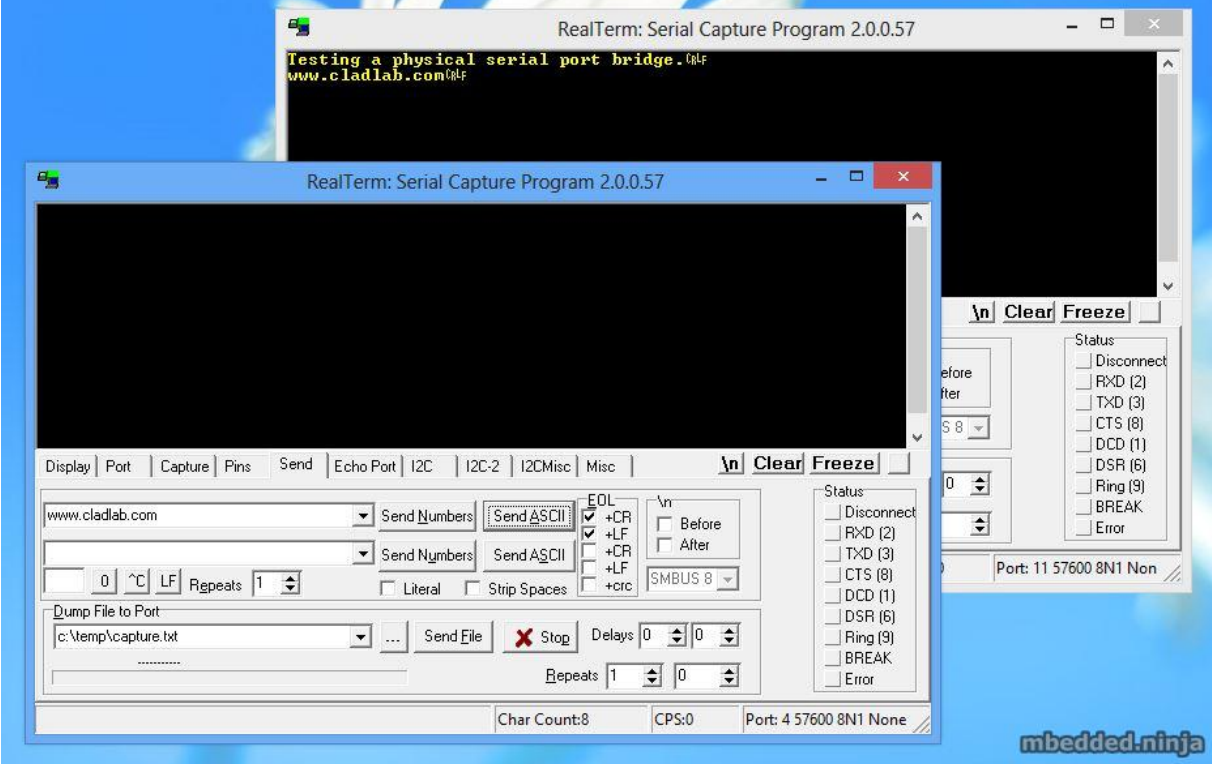

Testing a physical serial-port bridge, made by connecting two FTDI cable together.

You can create a rudimentary serial bridge to connect to pieces of software together by connecting two USB-to-UART (or USB-to-RS232) converters together, crossing the RX and TX lines over. Although not a very permanent solution, this is good for simple tests. The following image shows a hardware-based serial port bridge with a terminal on each end.

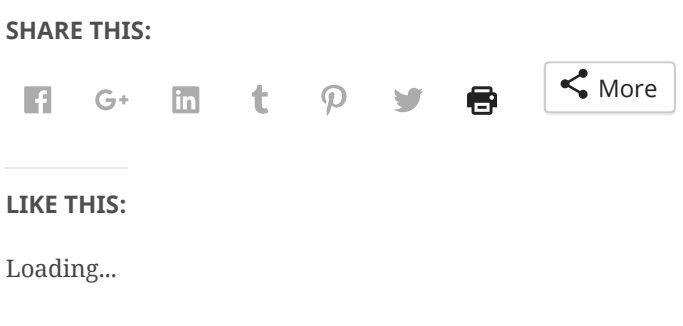

```
Posted: September 12th, 2011 at 5:52 pm
Last Updated on: August 31st, 2017 at 8:04 am
```
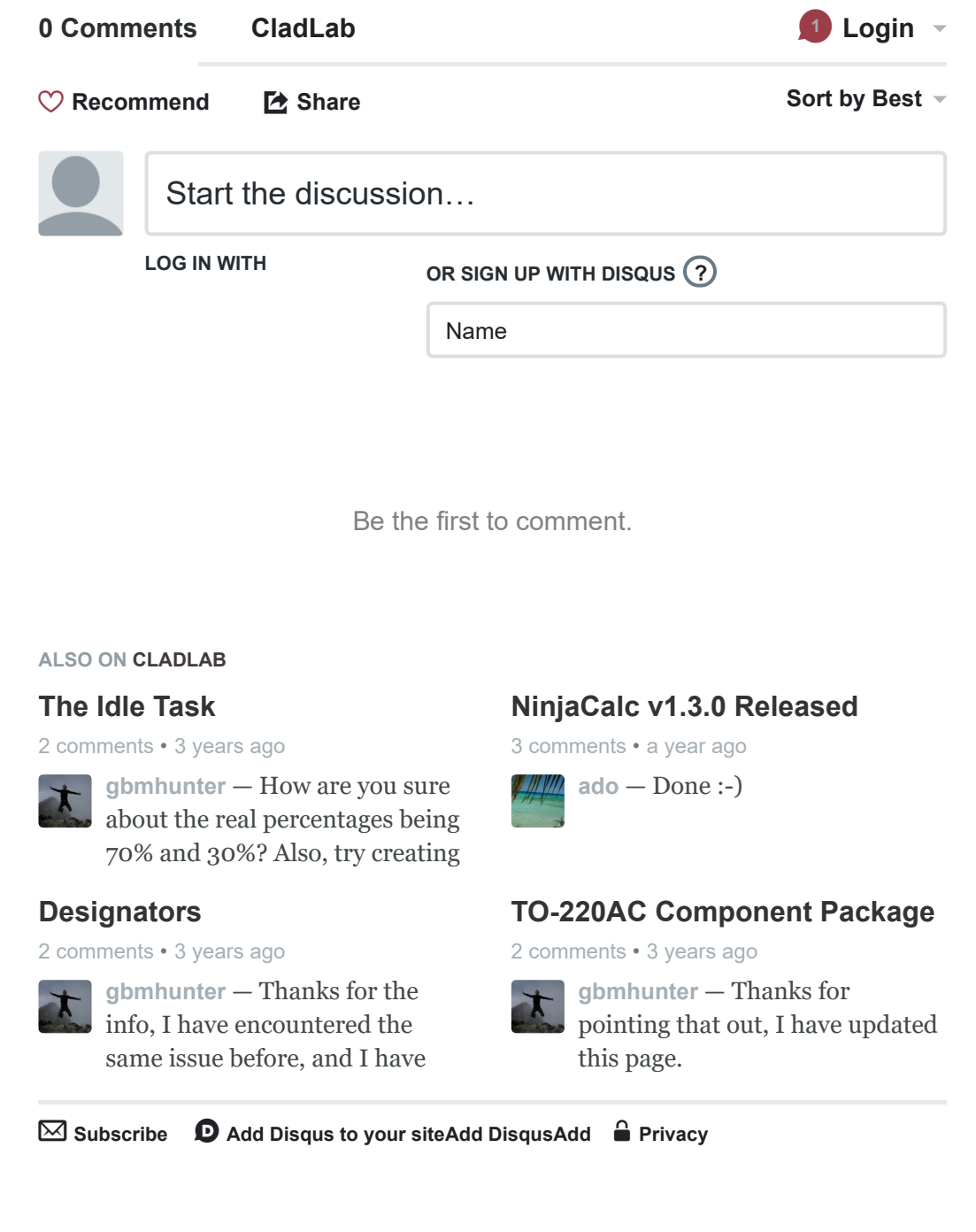

[Proudly powered by WordPress](https://wordpress.org/)